# MANUALE UTENTI App

## ZConnect Enterprise Edition

# PORTALE INFINITY di Studio Associato Diana - Crema

#### Con la App ZConnect Enterprise Edition puoi:

- consultare e salvare i tuoi documenti personali: cedolino, CU, …;
- leggere sempre e dovunque tutte le comunicazioni aziendali, le circolari;
- personalizzare l'applicazione con la tua foto.

### L'App "ZConnect Enterprise Edition" è scaricabile da:

- Google Play Store per dispositivi ANDROID (https://play.google.com/store?hl=it)
- Apple Store per dispositivi iOS (AppStore)

## Configurazione App:

- Aprire l'app;
- Accedere alle impostazioni utilizzando il Qr Code (generabile dal portale, sidebar *in altro a destra* ) per impostare i collegamenti.
	- In alternativa la registrazione può avvenire manualmente indicando:
		- o Server URL: https://hrportal.studioassociatodiana.it/HRPortal
		- o Codice ambiente: 001;
- Salvare i dati (vedi fac-simile) ed effettuare la login per accedere.

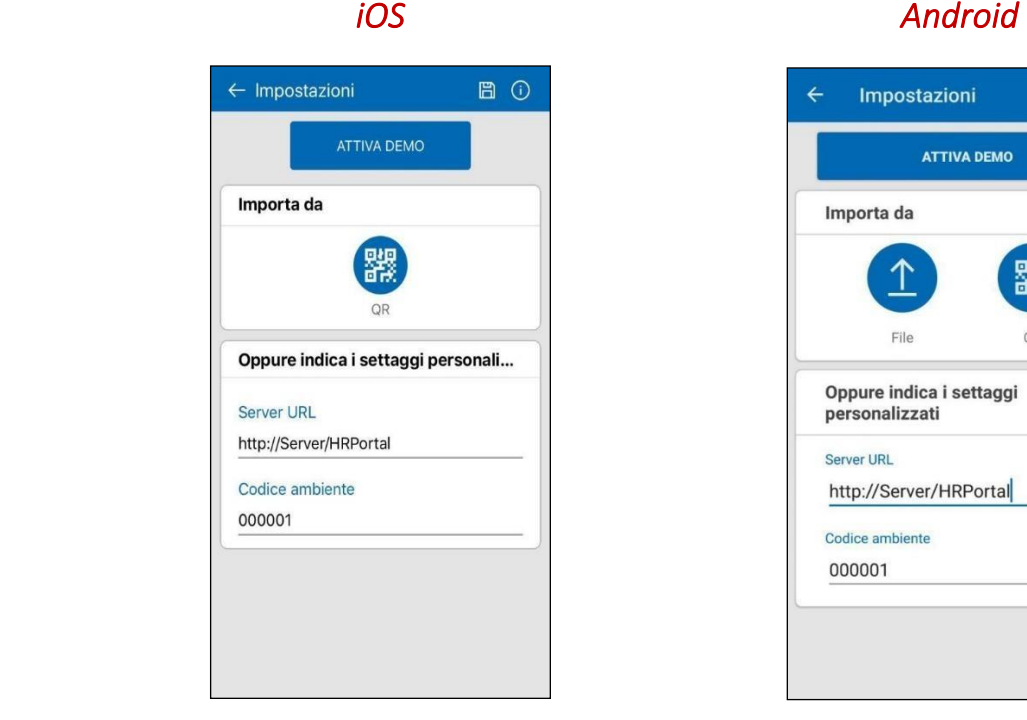

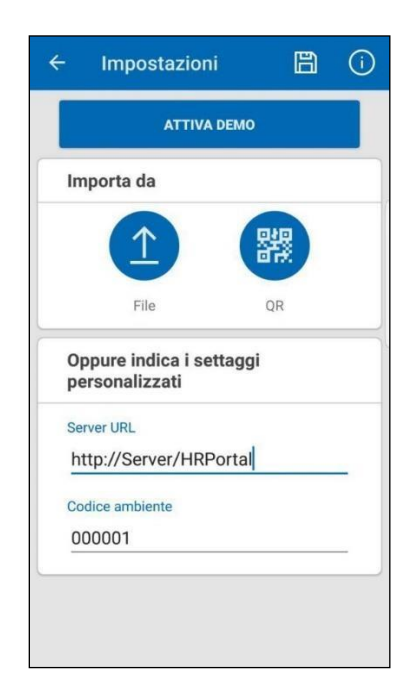